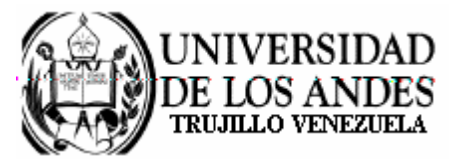

Núcleo Universitario "Rafael Rangel" **CONSEJO DE NÚCLEO** 

## **AGENDA CONSEJO DE NÚCLEO EXTRAORDINARIO**

FECHA: 07.10.2008

LUGAR: Sala Consejo de Núcleo

HORA: 8:00 a.m.

PUNTO ÚNICO A TRATAR:

Sobre destino de los recursos remanentes del Curso Intensivo 2008.  $\bullet$ 

> Dr. Eric Brown Vicerrector-Decano, Presidente del Consejo de Núcleo

/betty